# 只有在擴展訪問清單中將目標主機指定為「Any」 時,Telnet/SSH才能正常工作

### 目錄

簡介 問題 解決方案

### 簡介

本檔案將說明受支援的存取控制清單(ACL)結構,此結構控制對交換器的telnet存取許可權。此限制 同樣適用於SSH,不過以下特定示例僅適用於telnet。

#### 問題

使用者想要允許僅從網路中的一個主機telnet至交換器。例如,只有主機10.0.0.2才能telnet到交換器 IP 10.0.0.1。

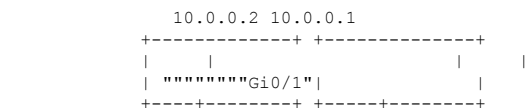

以下範例顯示在Cisco IOS<sup>®</sup>版本上無法運作的組態,該版本未修正思科錯誤ID [CSCuw89081](https://tools.cisco.com/bugsearch/bug/CSCuw89081) 。

ip access-list extended 100 permit tcp host 10.0.0.2 host 10.0.0.1 eq telnet

line vty 0 4 access-class 100 in transport input telnet login password cisco 對於具有思科錯誤ID [CSCuw89081](https://tools.cisco.com/bugsearch/bug/CSCuw89081)修復程式的Cisco IOS版本,已新增在特定目標IP地址上匹配的 功能,並且不會出現此問題。

## 解決方案

根據設計,access-class僅匹配訪問清單的源IP地址。Access-class允許訪問整個路由器,而不是僅 訪問特定路由器地址上的路由器。此行為已透過思科錯誤ID [CSCuw89081](https://tools.cisco.com/bugsearch/bug/CSCuw89081)變更。

以下是適用於未修正思科錯誤ID [CSCuw89081](https://tools.cisco.com/bugsearch/bug/CSCuw89081)的Cisco IOS的組態範例。

ip access-list extended 100 permit tcp host 10.0.0.2 any eq telnet

line vty 0 4

access-class 100 in transport input telnet login password cisco